#### **Mobile Design for the Future That is Here Already**

Rick Ells UW Information Technology University of Washington

# **Why Mobile?**

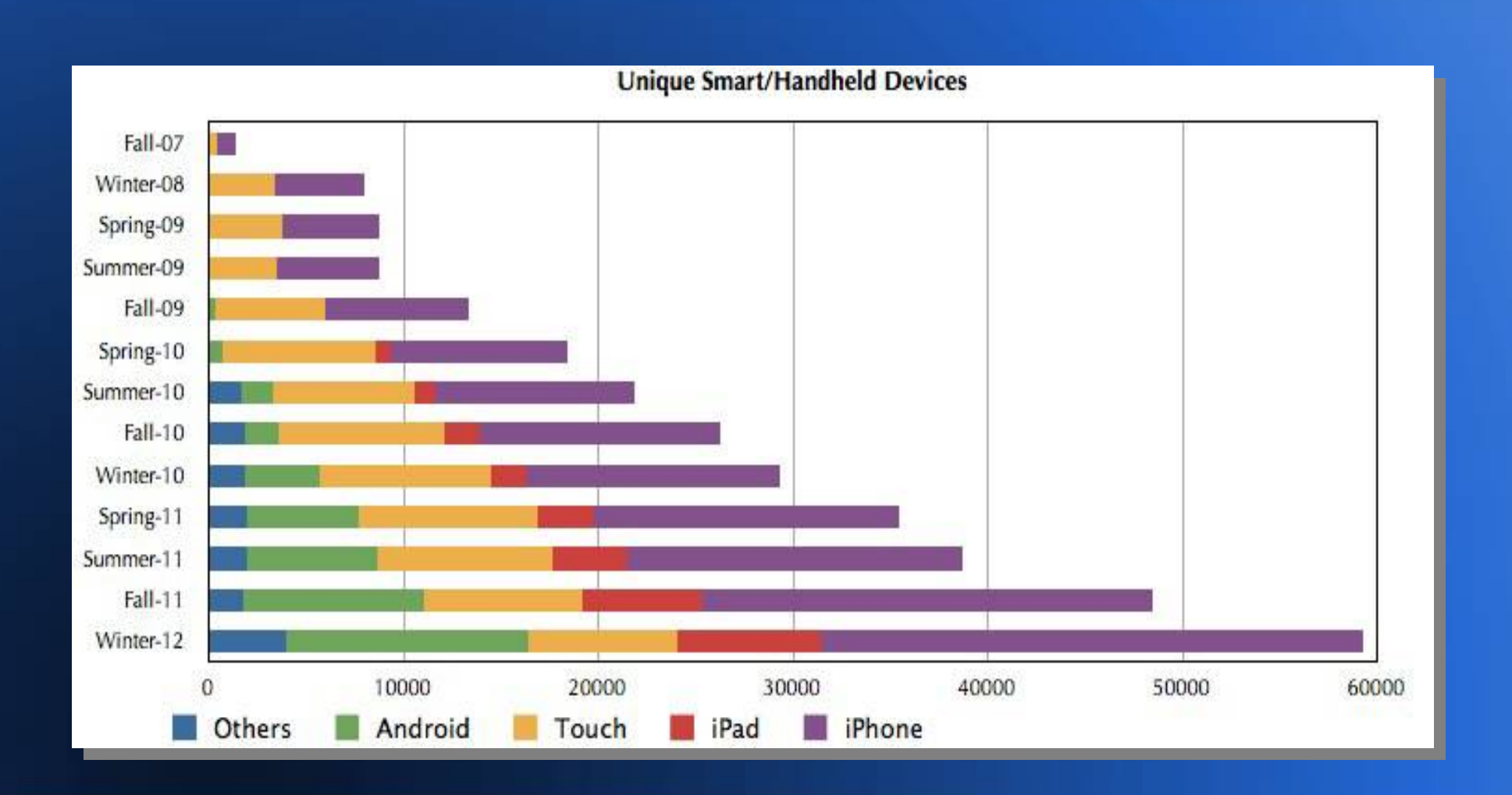

## **Why Accessible?**

- Are UW Web sites a "public accomodation" under the Americans with Disabilities Act?
- Do Washington state guidelines apply?
- Do you have a contractual agreement with your customers?
- Do you have obligations to your funding source?

# **Our Project**

- Works across a wide range of devices
	- Smartphone
	- Tablet
	- Laptop
	- Desktop

• Works will with common assistive technologies

- VoiceOver
- NVDA
- Voice Command

## **Project Goals**

Be usable and intelligible to as many people as possible, including…

- People not able to use a mouse
- People navigating by touch and sound
- Be interpretable by assistive technologies
	- Standard
	- Structured
	- Semantic

## **Mobile First**

• Start with the mobile design – Simple, Succinct, Actionable • Scale up to larger screen sizes, keeping it SSA – Do not start big and try to squish it small • As you go to larger sizes, add only what truly contributes and what is appropriate for the size

#### **Responsive Design**

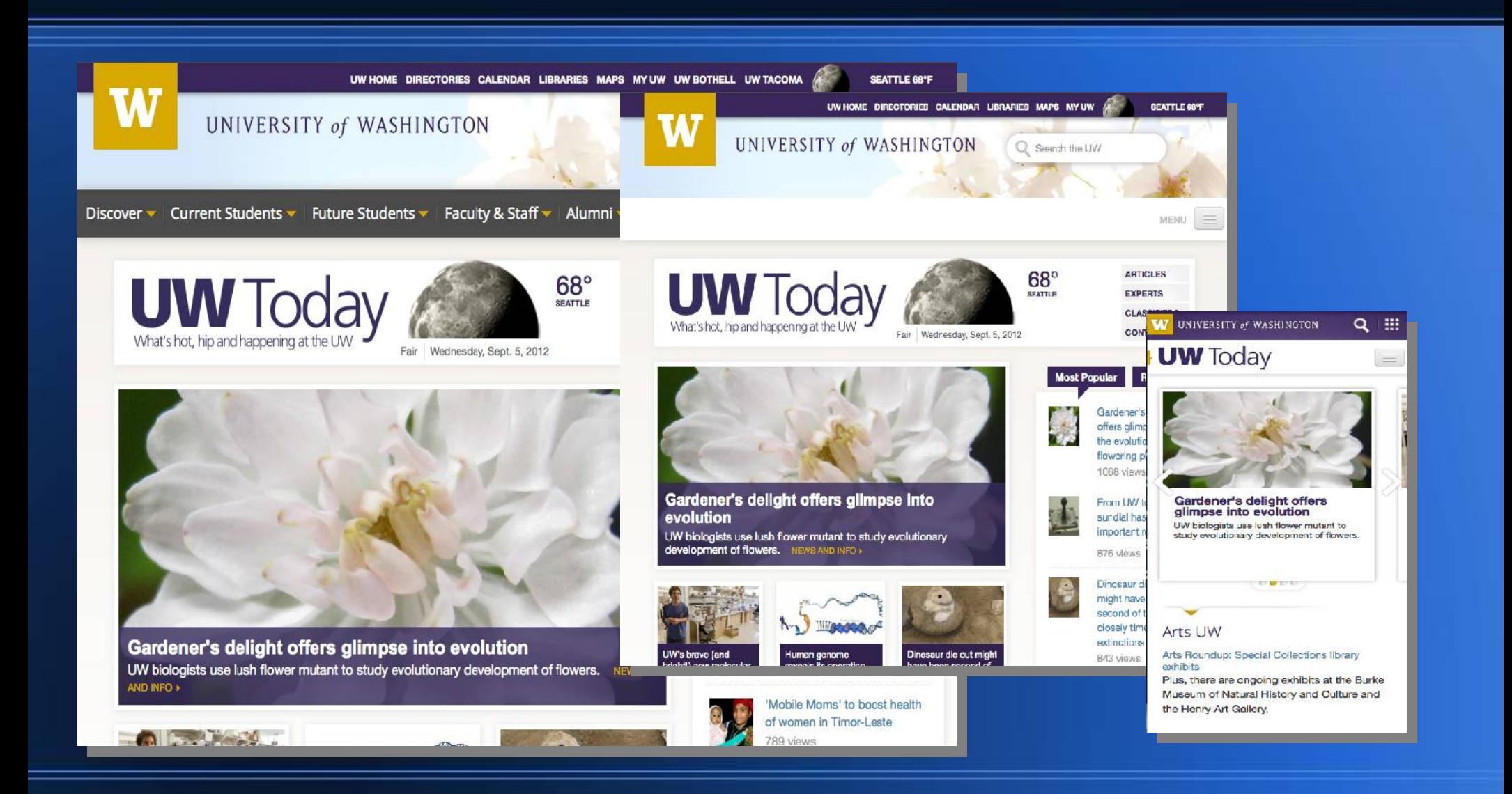

# **My Suggestions**

- Do not build a smartphone only site
- Do build a responsive site that will work across a range of devices
- Be skeptical of native apps
	- Hard to maintain across multiple devices
	- Same functionality may be possible with Web apps
	- Web apps are much easier to update

## **Step 1: Standards**

- Create or use standards based code
- Validate it against the standard (often)
- If using pre-built frameworks, study them thoroughly to understand their design approach
	- HTML or XHTML
	- HTML5 Lite (no semantic structural elements)
	- HTML5 Rich (semantic structural elements)

# **HTML5: Lite? Or Full?**

```
<nav class="navbar navbar-fixed-top">
<div class="navbar-inner">
 <div class="container">
    <a class="btn btn-navbar" data-toggle="collapse" data-target=".nav-collapse">
       <span class="icon-bar"></span>
       <span class="icon-bar"></span>
        <span class="icon-bar"></span>
      </a><a class="brand" href="#">IT Connect</a>
       <div class="nav-collapse">
         <ul class="nav">
           <li class="active"><a href="#">Home</a></li>
           <li><a href="#about">Accounts</a></li>
           <li><a href="#contact">Email</a></li>
           <li><a href="#contact">Help</a></li>
           <li><form class="navbar-search pull-right">
               <input type="text" class="search-query" placeholder="Search">
                 </form></li>
         \langle 1|\le/div><!--/.nav-collapse \rightarrow\langlediv\rangle\langlediv\rangle </nav>
```
# **Step 2: Top Blockers**

- Image ALT tag
- Page and document headings
- Headings and Sub Headings
- Link text
- Table headers and captions
- Form Labels
- Video captions and audio transcripts

#### **Other Issues**

- Contrast and luminosity
- Color issues
- Font legibility
- Reading order
- Scalability (user-scalable=yes)

## **Step 3: Know Your Components**

- Evaluate components in any scripting libraries or frameworks being used specifically for accessibility before using them in the design. Only use the components that are understood by assistive technologies.
	- Apple's VoiceOver is a readily available voice browser. Can your pages be meaningfully navigated and used through VoiceOver's touch and swipe methods?
	- Have someone on your project learn VoiceOver

## **Step 4: Add ARIA**

• Add ARIA roles to declare behaviors such as Has Popup to inform assistive technologies of changes in page content.

<a title="Show menu" role="button" href="#listicon-wrapper" id="listicon-wrapper" class="visible-phone" aria-haspopup="true">Menu</a>

## **Step 5: Use Semantic Structural Elements**

• If using HTML5, utilize its features that support accessibility, including semantic structural elements

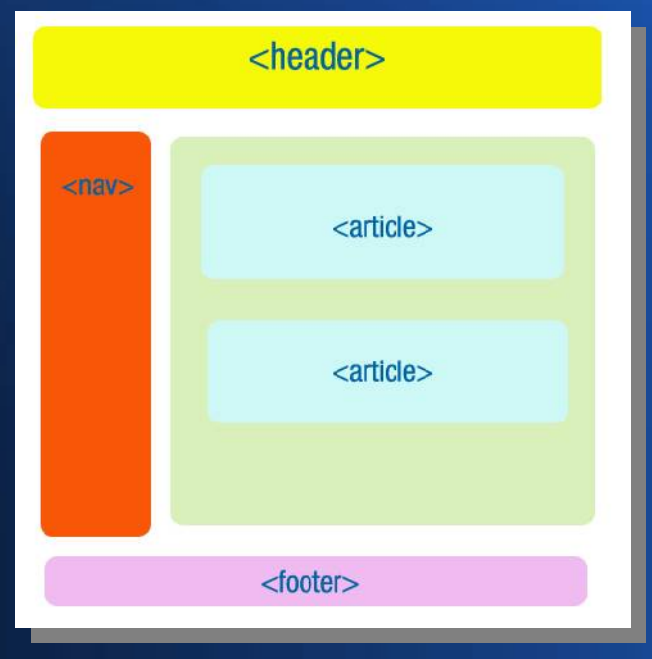

## **Every Step: Test, Test, Test**

- Test as much as possible throughout the development process
	- Run accessibility validators
	- Test with voice command software such as Dragon Naturally Speaking
	- Test with voice browsers such as VoiceOver, NVDA , or WebAnywhere
		- Can you fully use the functionality of the site

• Develop and understanding of interacting with your site in non-visual ways

#### **Resources**

- Accessibility of UW Information Technology http://uw.edu/accessibility/
- Web Accessibility in Mind (WebAIM) http://webaim.org/